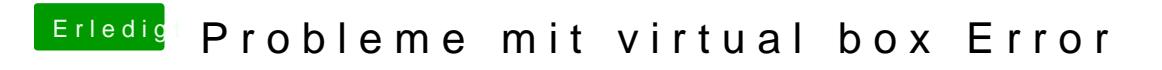

Beitrag von deydi vom 7. August 2016, 18:10

danke hab bis jetzt alles wie beschrieben gemacht, nur kann ich bei deine kein passwort eingeben, da passiert beim Schreiben nichts